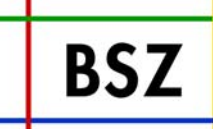

## **Einspielung Fremddaten Bericht zum Stand**

**Cornelia Katz**

**Bibliotheksservice-Zentrum Baden-Württemberg (BSZ)**

**BSZ** 

**Bibliotheksservice Zentrum Baden-Württemberg** 

**Übersicht Fremddaten (1)**

**Übernahme in die Katalogisierungsdatenbank:**

**Normdaten aus:**

**GKD, PND, SWD**

**Titel- und Bestandsdaten aus der Zeitschriftendatenbank** 

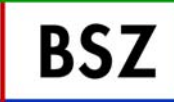

**Titeldaten zum Einspielen in die Fremddatenbank:**

**Die Daten der DNB (Deutschen Nationalbibliografie):**

- •**Reihe N (Neuerscheinungen)**
- •**Reihe A (Buchhandelserscheinungen)**
- •**Reihe B (Erscheinungen außerhalb des Buchhandels)**
- •**Reihe C (Karten)**
- •**Reihe H (Hochschulschriften)**
- •**Reihe M (Musikalien)**
- •**Reihe T (Tonträger)**

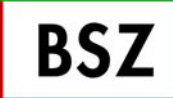

**Übersicht Fremddaten (3)**

#### **Daten weiterer Lieferanten:**

- •**Daten der British National Bibliography (BNB)**
- •**Daten von Casalini Libri**
- •**Daten von Aux Amateurs Livre (AAL)**
- •**Daten von Erasmus**
- •**Daten von Iberbook**
- •**Daten der Library of Congress (LOC)**
- •**Daten für indische Bücher von DK Agencies**

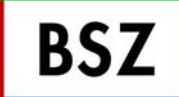

**Übernahme GKD (1)**

**GKD-Daten werden zusammen mit der entsprechenden ZDB-Lieferung eingespielt**

**Einspielverfahren:**

- **1. Konvertierung von MAB2 nach Pica+ und Laden in die Arbeitsdatei (Fileset der Pica-Datenbank)**
- **2. Abgleich über GKD-Identnummer (Index) und Laden der Sätze in die Katalogisierungsdatenbank**
	- •**Update bei vorhandener GKD-Idn**
	- •**Neuanlage bei nicht vorhandener GKD-Idn**

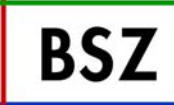

**Übernahme GKD (2)**

- **3. Verknüpfen der GKD-Sätze untereinander**
- **4. Umlenken der mit den GKD-Sätzen verknüpften Titeln auf andere GKD-Sätze**
- **5. Durchführen von Löschungen (zurzeit manuell, später maschinell)**

**Stand: Lieferung 0551, 0601, 0602, 0603 geladen; in den nächsten Tagen sukzessives Weiterladen (pro Tag wird eine Lieferung zusammen mit der entsprechenden ZDB - Lieferung verarbeitet)**

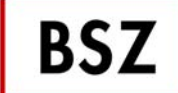

**Übernahme PND**

**Aus der PND-Lieferung werden nur die mit einer SWD-Identnummer versehenen Personensätze übernommen.**

#### **Einspielverfahren:**

- **1. Konvertierung von MAB2 nach Pica+ und Laden in die Arbeitsdatei**
- **2. Abgleich über SWD-Identnummer (Index) und Laden der Sätze in die Katalogisierungsdatenbank**
	- •**Update bei vorhandener SWD-Idn**
	- •**Neuanlage bei nicht vorhandener SWD-Idn**
- **3. Durchführen von Löschungen (zurzeit manuell, später maschinell)**

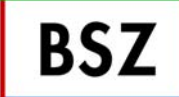

**Übernahme SWD**

#### **Aus der SWD-Lieferung werden die reinen Personenschlagworte nicht übernommen**

#### **Einspielverfahren:**

- **1. Konvertierung von MAB2 nach Pica+ und Laden in die Arbeitsdatei**
- **2. Abgleich über SWD-Identnummer (Index) und Laden der Sätze in die Katalogisierungsdatenbank**
	- •**Update bei vorhandener SWD-Idn**
	- •**Neuanlage bei nicht vorhandener SWD-Idn**
- **3. Durchführen von Löschungen (zurzeit manuell, später maschinell)**

### **Stand: Konverter weitgehend fertig gestellt.**

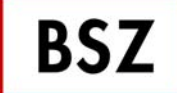

**Übernahme ZDB (1)**

**Die DDB liefert: ZDB-Titeldatei (enthält die neuen, korrigierten, gelöschten und umgelenkten Titel der gesamten ZDB), in SWB nur Übernahme der Titel, wenn ZDB-Lokaldaten dazu vorhanden**

**Verarbeitung der Titeldaten:**

**Selektion:**

- **korrigierte und gelöschte Titelsätze in 1. Ladedatei**
- **für das Laden der ZDB-Lokalsätze benötigte Titel sowie Umlenkung- und deren Zielsätze in 2. Ladedatei**

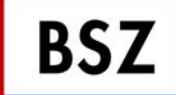

**Übernahme ZDB (2)**

### **Einspielverfahren:**

- **1. Konvertierung der 1. Ladedatei von MAB2 nach Pica+ und Laden in Arbeitsdatei**
- **2. Abgleich über ZDB-Identnummer (Index) und Laden der Sätze in Katalogisierungsdatenbank**
	- • **Manuelle Bereinigung von dubletten Sätzen im Rahmen**  eines sog. "Dummy Runs"
	- • **Update bei vorhandener ZDB-Idn (dabei Ersetzen von interimistisch in SWB-Pica angelegten ZDB-Sätzen, Erhalt von Sacherschließungsfeldern und einigen anderen Feldern)**
	- • **Neuanlage bei nicht vorhandener ZDB-Idn (nur Sätze der 2. Ladedatei)**

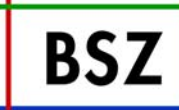

**Übernahme ZDB (3)**

## **3. Verknüpfen mit GKD-Sätzen über die GKD-Idn**

**(Verknüpfen mit PND-Sätzen erst möglich, wenn gesamte PND im SWB-Pica-System eingespielt ist)**

**4. Umlenken der ZDB-Titelsätze**

**Verarbeitung der Lokaldaten:**

**1. Konvertierung von MAB2 nach Pica+ und Laden in die Arbeitsdatei**

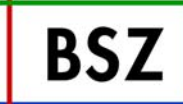

- **2. Abgleich über ZDB-Titel-Idn und gelieferte ZDB-Exemplarnummer und Laden in die Katalogisierungsdatenbank**
	- •**Update bei vorhandenem Austauschkriterium**
	- $\bullet$  **Neuanlage bei nicht vorhandenem Austauschkriterium**
	- $\bullet$  **Löschen der als MAB-Löschsätze gelieferten ZDB-Lokalsätze**
- **3. Manuelle (später maschinelle) Nachbearbeitung der Umlenk- und Zielsätze**

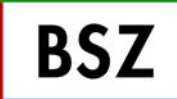

**Übernahme DNB (1)**

## **Reihe N (Neuerscheinungsdienst):**

- •**keine Schlagwortketten**
- **relativ einfache Datenstruktur geladen 0551, 0601 ff. (aktueller Stand 0612 in Fremddatenbank)**

**Reihe C (Karten), Reihe T (Tonträger), Reihe M (Musikalien):**

- •**keine Schlagwortketten**
- • **relativ einfache Datenstruktur, bei Reihe M und T Abweichungen im Lieferformat**

**gegenüber den anderen Reihe der DDB, daher Konverteranpassungen**

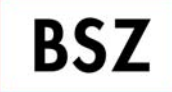

**Übernahme DNB (2)**

## **Reihe A, Reihe B, Reihe H:**

• **enthalten Schlagwortketten, die aus mit der SWD verknüpften (Lieferung Ansetzungsform und SWB-Idn) und unverknüpften Schlagworten bestehen.**

**Was ist beim Laden in den Fremddatenbereich mit den gelieferten Schlagwortdaten zu machen?**

- • **Ersetzen der SWD-Identnummer durch die PPN des entspr. Schlagwortsatzes aus der Katalogisierungsdatenbank**
- • **Formschlagworte über Tabelle mit PPN des entsprechenden Formschlagwortsatzes zu ergänzen**

**BSZ** 

**Bibliotheksservice Zentrum** Baden-Württemberg

**Übernahme DNB (3)**

**Alle anderen, von der DDB unverknüpft gelieferten Schlagworte können nicht verknüpft werden. Diese sind dann manuell zu verknüpfen (Beschluss AG Sacherschließung vom 1.3.06)**

**Voraussetzung für das manuelle und maschinelle Verknüpfen ist die vollständige Übernahme aller Lieferungen an PND- und SWD-Sätzen**

**Abschätzung Beginn Einspielung der Reihen A, B, H:**

- • **mit Übernahme der Schlagwortketten: Mitte bis Ende April 2006**
- •**ohne Übernahme der Schlagwortketten: Ende März**

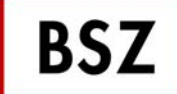

**Übernahme DNB (4)**

**Schlagwortketten werden zeitverzögert nachgespielt (sowohl in Fremddaten- als auch in Katalogisierungsdatenbank) mit Programm, welches regelmäßig Schlagwortketten der DNB über die DBN in bereits erfassten Titelsätzen nachträgt**

**Empfehlung Katalog AG vom 8.3.06:** 

*um eine möglichst schnelle Einspielung der Reihen A, B und H zu erreichen, sollen diese Daten erstmal ohne Schlagwortketten übernommen werden!*

**Votum AG Migration: ?**

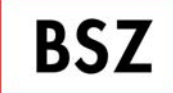

**Wenn Zustimmung zur Empfehlung der Katalog-AG: Änderung der Reihenfolge:**

- • **DNB-Daten: Reihen A, B, H, C, M, T BNB, Casalini, AAL usw. (alle MAB2-Lieferungen)**
- **Schlagworte aus PND und SWD**

**möglichst parallel Arbeit an:**

- **LOC-Übernahme und Übernahme indischer Daten (Konvertierung aus MARC21-Format, möglichst Verwendung der GBV-Schnittstelle)**
- • **Integration der Übernahme von Schlagwortketten in den bestehenden Konverter bzw. nachträgliches Einspielen der Schlagwortketten in Fremddaten- und Katalogisierungsdatenbank**

Cornelia Katz, BSZ 6.0 AG-Migration UB Stuttgart 14.03.2006 17

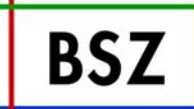

## **Einspielung Fremddaten Info zum aktuellen Stand der Einspielungen unter:**

**http://titan.bsz-bw.de/cms/service/swb/verbundsystem/faqs/**

# **Vielen Dank!**

**Cornelia KatzBibliotheksservice-Zentrum Baden-Württemberg (BSZ)**